### ˉˉˉˉˉˉˉˉˉˉˉˉˉˉˉˉˉˉˉˉˉˉˉˉˉˉˉˉˉˉˉˉˉˉˉˉˉˉˉˉˉˉˉˉˉˉˉˉˉˉˉˉˉˉˉˉˉˉˉˉˉˉˉˉˉˉˉˉˉˉˉˉˉˉˉˉˉˉˉˉˉˉˉˉˉˉˉˉˉˉˉˉˉˉˉˉˉˉˉˉˉˉˉˉˉˉˉˉˉˉˉˉˉˉˉˉˉˉˉˉ **C7. Wyznaczanie współczynnika przewodnictwa cieplnego**

*Celem ćwiczenia* jest poznanie mechanizmów transportu energii cieplnej, w szczególności zjawiska przewodnictwa cieplnego wraz z prawem Fouriera oraz doświadczalne wyznaczenie współczynnika przewodnictwa cieplnego.

*Przewodnictwo cieplne* - to proces przepływu ciepła między nierównomiernie ogrzanymi częściami ciała lub układu ciał, polegający na przekazywaniu energii bezładnego ruchu jednych cząsteczek drugim (czyli przekazywaniu ich energii kinetycznej).

Ze względu na *przenoszenie energii*, przewodnictwo cieplne jest jednym ze *zjawisk transportu.*  Stanowi jeden z trzech mechanizmów przekazywania energii cieplnej, obok *konwekcji* i *promieniowania.*

Przewodnictwo cieplne związane jest z różnicą temperatur. Jeżeli w warstwie ciała o grubości *x* występuje różnica temperatur  $\Delta T$ , to wyrażenie  $\Delta T/\Delta x$  (w zapisie różniczkowym  $dT/dx$ ) nazywa się *gradientem temperatury.*

*Prawo Fouriera* dla przewodnictwa cieplnego mówi, że: *gęstość strumienia cieplnego q\* jest wprost proporcjonalna do gradientu temperatury***:**

$$
q = -\lambda \frac{dT}{dx} \tag{1},
$$

gdzie *jest współczynnikiem przewodnictwa cieplnego,* który zależy od materiału przewodzącego i świadczy o tym, czy dany materiał jest dobrym czy złym przewodnikiem ciepła. Znak minus w równaniu (1) oznacza, że energia w tym procesie przenosi się w kierunku zmniejszania się temperatury.

> \**Gęstość strumienia cieplnego q* to ilość ciepła *Q* przechodząca przez jednostkę powierzchni *S* w jednostce czasu  $\tau$ .

$$
q = \frac{Q}{S \cdot \tau} \tag{2}.
$$

*W niniejszym ćwiczeniu* - korzystając z dwóch powyższych zależności (1) i (2) wyznaczamy współczynnik przewodnictwa cieplnego  $\lambda$  dla wybranych materiałów, np. drewna, korka czy gleby. W tym celu próbkę badanego materiału umieszczamy w naczyniu cylindrycznym, którego powierzchnia boczna jest wykonana z materiału izolacyjnego, a dno jest płytką miedzianą. Naczynie to zamykamy drugą płytką miedzianą połączoną z ultratermostatem, który pozwala utrzymywać jej stałą temperaturę *T1*, znacznie wyższą od temperatury pokojowej. Obie płytki miedziane są umieszczone w osłonie izolacyjnej.

Ciepło przepływa z górnej płytki o wyższej temperaturze do dolnej, poprzez warstwę badanej próbki materiału o grubości *l* . Powoduje to stopniowy wzrost temperatury dolnej płytki.

*Ciepło Q1, jakie pobiera dolna płytka* miedziana o masie *m* i cieple właściwym *c,* podczas ogrzewania od temperatury początkowej *t*<sup>1</sup> do temperatury końcowej *t*2, wynosi:

$$
Q_1 = m \cdot c \cdot (t_2 - t_1) \tag{3}.
$$

Natomiast *ciepło Q2, które przechodzi* przez próbkę *w procesie przewodzenia ciepła*, można obliczyć ze wzoru (2) znając gęstość strumienia cieplnego  $q$ , jaki przepływa w czasie  $\tau$ , przez próbkę o znanej powierzchni *S.* Gęstość strumienia z kolei, można obliczyć – korzystając ze wzoru (1) - mierząc gradient temperatury w badanej próbce o grubości *l* . Gradient ten nie jest stały, gdyż temperatura dolnej płytki *T<sup>2</sup>* zmienia się od *t<sup>1</sup>* do *t2*. W przybliżeniu, można przyjąć, że gradient ten jest równy (*T1-T2*)/ *l* , gdzie *T<sup>2</sup>* jest wartością średnią początkowej i końcowej temperatury dolnej płytki, tzn.: *T2 =(t1 + t2)*/2. Biorąc powyższe pod uwagę, otrzymujemy:

ˉˉˉˉˉˉˉˉˉˉˉˉˉˉˉˉˉˉˉˉˉˉˉˉˉˉˉˉˉˉˉˉˉˉˉˉˉˉˉˉˉˉˉˉˉˉˉˉˉˉˉˉˉˉˉˉˉˉˉˉˉˉˉˉˉˉˉˉˉˉˉˉˉˉˉˉˉˉˉˉˉˉˉˉˉˉˉˉˉˉˉˉˉˉˉˉˉˉˉˉˉˉˉˉˉˉˉˉˉˉˉˉˉˉˉˉˉˉˉˉ

$$
Q_2 = q \cdot S \cdot \tau = \lambda \frac{(T_1 - T_2)}{l} S \cdot \tau \,. \tag{4}
$$

Ponieważ  $Q_1 = Q_2$ , otrzymujemy równanie:  $m \cdot c \cdot (t_2 - t_1) = \lambda \frac{(T_1 - T_2)}{1} S \cdot \tau$ *l*  $T_{\rm t}$   $T_{\rm s}$  $m \cdot c \cdot (t_2 - t_1) = \lambda \frac{(t_1 - t_2)}{l}$  $(5)$ 

z którego możemy wyliczyć współczynnik przewodnictwa cieplnego badanego materiału:

$$
\lambda = \frac{m \cdot c \cdot l(t_2 - t_1)}{S \cdot \tau(T_1 - T_2)}.
$$
\n(6)

Literatura uzupełniająca:

- 1. D. Halliday, R. Resnick, J. Walker Podstawy fizyki T.2 rozdz.19
- 2. P.G. Hewitt Fizyka wokół nas rozdz. 15

#### Zobacz też:

symulacje komputerowe na stronie internetowej *Katedry Fizyki i Biofizyki* **[\(https://sparrow.up.poznan.pl/kfb/\)](https://sparrow.up.poznan.pl/kfb/)** (zakładka: *Symulacje zjawisk fizycznych*)*,*

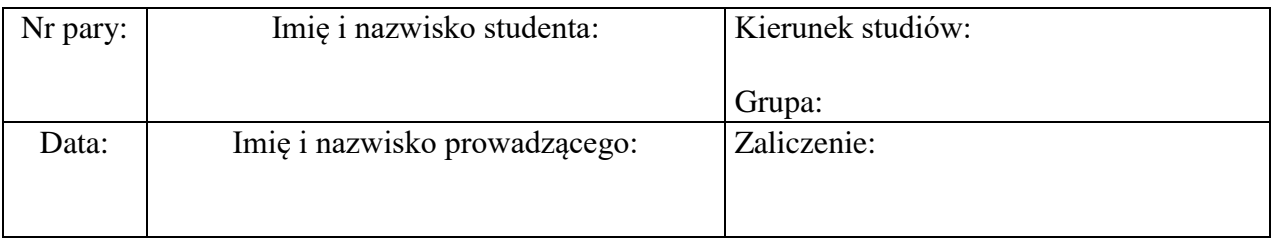

## ˉˉˉˉˉˉˉˉˉˉˉˉˉˉˉˉˉˉˉˉˉˉˉˉˉˉˉˉˉˉˉˉˉˉˉˉˉˉˉˉˉˉˉˉˉˉˉˉˉˉˉˉˉˉˉˉˉˉˉˉˉˉˉˉˉˉˉˉˉˉˉˉˉˉˉˉˉˉˉˉˉˉˉˉˉˉˉˉˉˉˉˉˉˉˉˉˉˉˉˉˉˉˉˉˉˉˉˉˉˉˉˉˉˉˉˉˉˉˉˉ **C7. Protokół pomiarów i obliczeń**

# **Wykonanie ćwiczenia**

**Przyrządy**: zestaw pomiarowy z ultratermostatem, termometr, stoper, suwmiarka, próbka badanego materiału.

- 1. Mierzymy suwmiarką średnicę *d* oraz grubość *l* badanej próbki i umieszczamy ją w naczyniu pomiarowym zaopatrzonym w termometr.
- 2. Na termometrze kontaktowym ultratermostatu ustawiamy żądaną temperaturę górnej płytki miedzianej (np. 70C) i włączamy ultratermostat do sieci.
- 3. Gdy termostatowana płytka miedziana osiągnie zadaną temperaturę  $T_1 = 70^{\circ}$ C (lampka kontrolna na ultratermostacie gaśnie) przykładamy ją do górnej powierzchni badanej próbki.
- 4. Na termometrze naczynia pomiarowego obserwujemy wartość temperatury dolnej płytki, która nie ulega zmianie tak długo, dopóki strumień ciepła nie dopłynie do tej płytki.
- 5. Gdy zaobserwujemy zmianę temperatury dolnej płytki, odczytujemy jej wartość (*t1*) i jednocześnie włączamy stoper, aby mierzyć czas przepływu ciepła.
- 6. Po upływie czasu  $\tau = 20$  minut odczytujemy temperaturę dolnej płytki  $(t_2)$ .

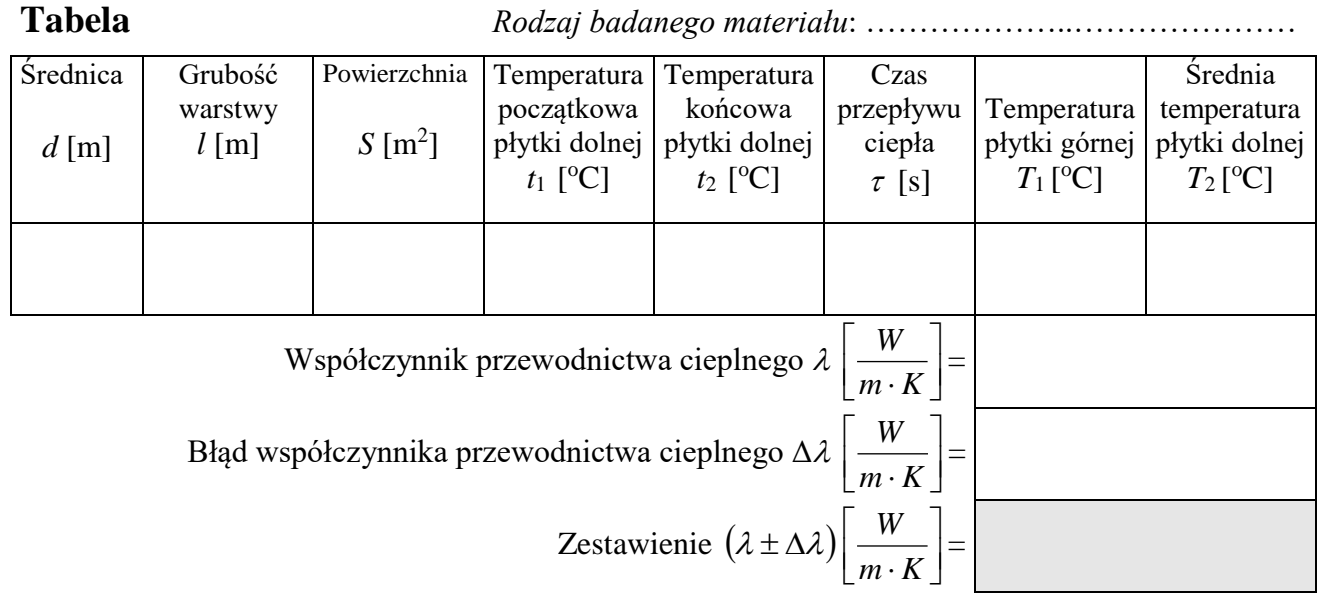

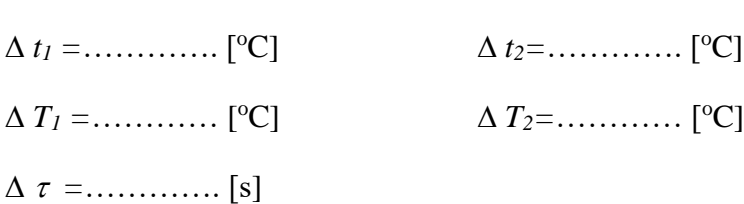

 $\Delta d = \Delta l =$ ………….. [m]

#### **Opracowanie wyników**

- 1. Obliczamy powierzchnię badanej próbki ( $S = \pi d^2 / 4$ ).
- 2. Wyznaczamy średnią temperaturę  $T_2$  dolnej płytki miedzianej jako  $T_2 = (t_1 + t_2)/2$ .
- 3. Obliczamy współczynnik przewodnictwa cieplnego  $\lambda$ , wstawiając zmierzone wielkości (wyrażone w jednostkach SI) do wzoru:

ˉˉˉˉˉˉˉˉˉˉˉˉˉˉˉˉˉˉˉˉˉˉˉˉˉˉˉˉˉˉˉˉˉˉˉˉˉˉˉˉˉˉˉˉˉˉˉˉˉˉˉˉˉˉˉˉˉˉˉˉˉˉˉˉˉˉˉˉˉˉˉˉˉˉˉˉˉˉˉˉˉˉˉˉˉˉˉˉˉˉˉˉˉˉˉˉˉˉˉˉˉˉˉˉˉˉˉˉˉˉˉˉˉˉˉˉˉˉˉˉ

$$
\lambda = \frac{m \cdot c \cdot l(t_2 - t_1)}{S \cdot \tau(T_1 - T_2)},
$$

 przyjmując masę płytki *m* = 0.028 [kg] i ciepło właściwe miedzi *c* = 394  $\overline{\phantom{a}}$  $\overline{\phantom{a}}$ ┐  $\mathsf{I}$ L Γ *kg K J* .

4. Maksymalny błąd pomiaru współczynnika przewodnictwa cieplnego badanego materiału obliczamy metodą różniczki logarytmicznej, po wprowadzeniu wielkości pomocniczych:

$$
t_2 - t_1 = t
$$
 oraz  $T_1 - T_2 = T$  (przy czym  $\Delta T = \Delta T_1 + \Delta T_2$  a  $\Delta t = \Delta t_1 + \Delta t_2$ ).

$$
\frac{\Delta \lambda}{\lambda} = \left| \frac{\Delta l}{l} \right| + \left| \frac{\Delta t}{t} \right| + \left| \frac{\Delta S}{S} \right| + \left| \frac{\Delta \tau}{\tau} \right| + \left| \frac{\Delta T}{T} \right|, \qquad \text{gdzie:} \qquad \left| \frac{\Delta S}{S} \right| = \left| \frac{2\Delta d}{d} \right|.
$$

5. Obliczamy następnie błąd bezwzględny  $\Delta \lambda$  i zestawiamy go ze znalezioną wartością  $\lambda$ w postaci:  $(\lambda \pm \Delta \lambda)$  *jedn.SI*.